UNIKASSEL

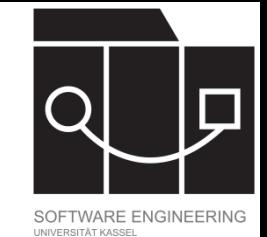

# Vom Modell zum Code: Implementierungsdetails

Jens Kosiol

Wintersemester 23/24

(Foliensatz basiert teilweise auf Folien von Prof. Dr. Gabriele Taentzer)

U N IKASSEL T 'A' T V E R S I

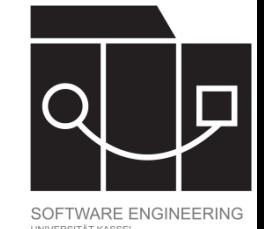

# Überblick

- Datenkapselung Getter- und Setter-Methoden
- Das Java Collection Framework
- Referentielle Integrität

IKASSEL U N S <u>"Д" </u>

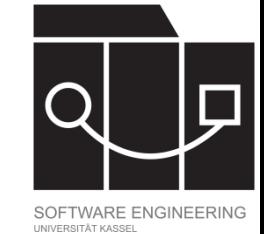

### Datenzugriff – Getter und Setter

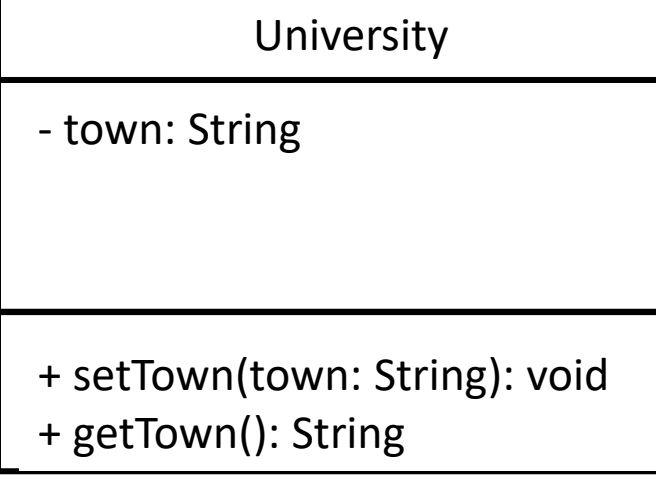

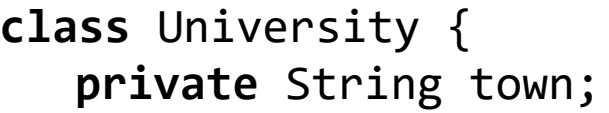

```
\mathbf{if} (town == \mathsf{null}){
  this ow new inegated gument exception.<br>Tuniversity town must not be null!");
 publica (COWN) == \frac{1011}{7}}
public String getTown() {
 }
return town;
public void setTown(String town) {
   throw new IllegalArgumentException(
  }
 this.town = town;
}
}
```
IKASSEL U N R S I T 'A' T

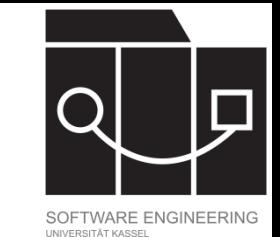

### Implementierung von Assoziationen (grundlegend)

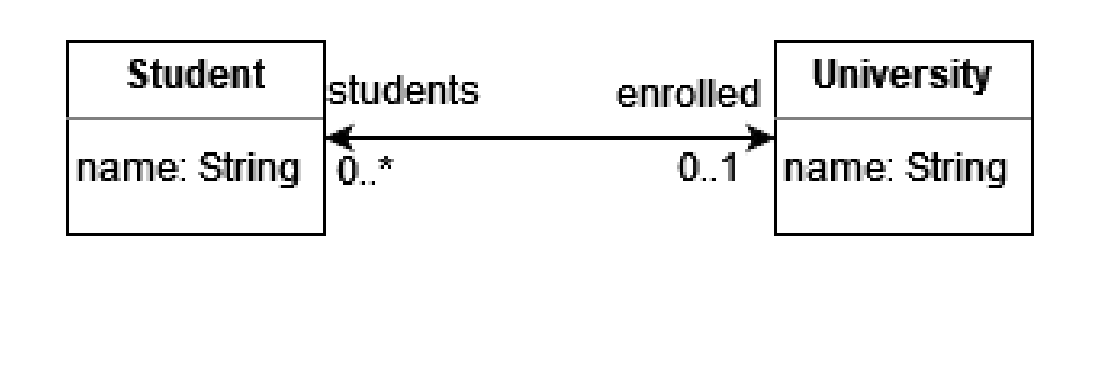

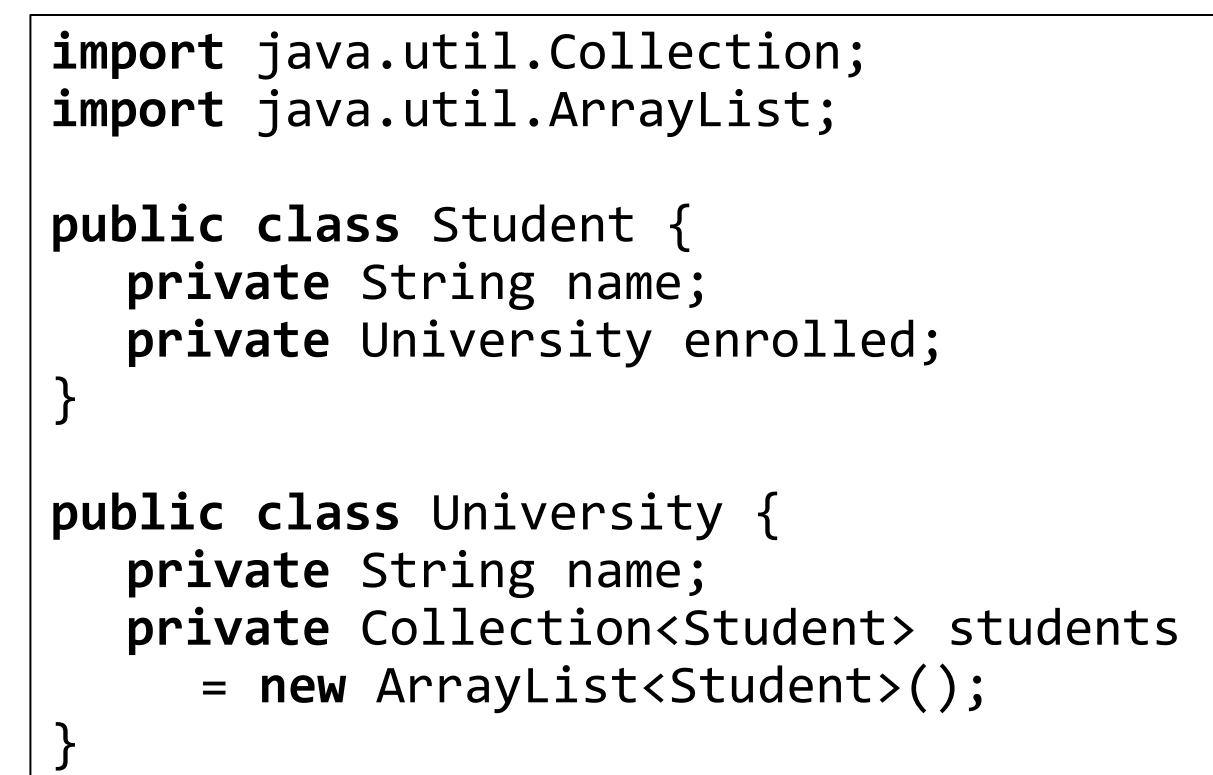

IKASSEL U N

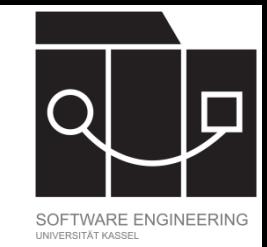

## Das Java Collections Framework

Das Java Collections Framework (JCF) bietet Implementierungen der gängigsten (zusammengesetzten) Datenstrukturen.

- Liegt im Paket java.util
- Zweck:
	- Reduzierter Programmieraufwand, da die gängigen Datenstrukturen bereits implementiert sind
	- Gute Performanz, da bei der Implementierung in JCF auf Performanz besonders geachtet wurde
- Datenstrukturen für die Gruppierung von Objekten:
	- Collection für Objektbehälter
	- Map für Zuordnungen von Schlüsseln zu Werten

### UNIKASSEL S I V  $\mathbf{A}$

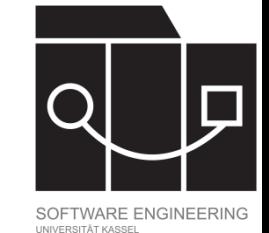

### Collection Schnittstellenklassen (Ausschnitt)

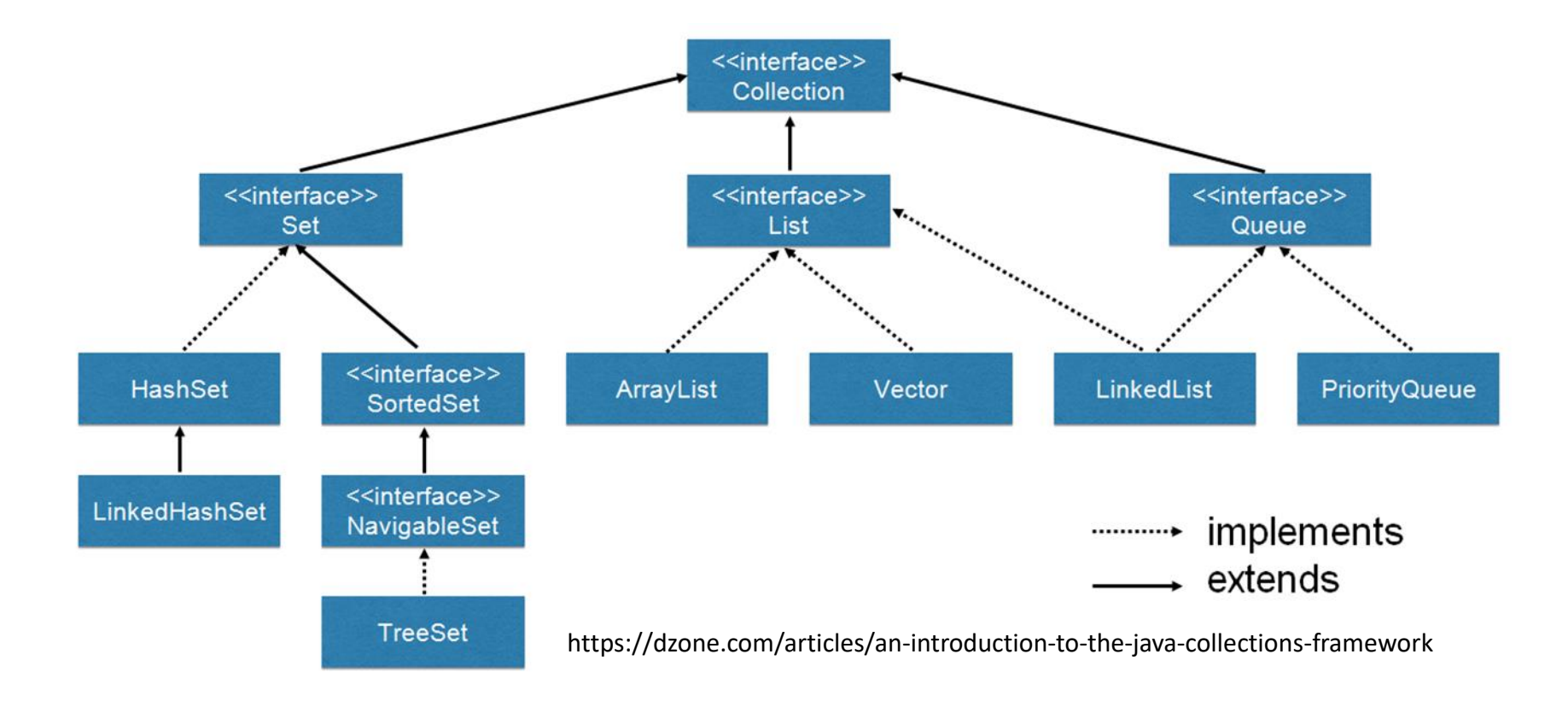

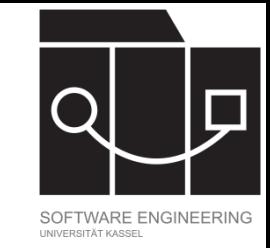

## Collections Schnittstellenklassen

Eine Collection ist ein Behälter für Objekte. Die im Folgenden aufgeführten Schnittstellen Set, SortedSet und List sind von Collection abgeleitet.

- Set: Ein Behälter für Objekte mit Mengencharakter. Duplikate sind nicht erlaubt.
- SortedSet: Analog zu Set mit dem Unterschied, dass die Elemente sortiert werden (in Reihenfolge der Einfügung).
- List: Ein Objektbehälter, in dem Objekte über Integer-Werte indiziert werden. Duplikate sind erlaubt. Ein neues Element kann an eine beliebige Stelle in einer List positioniert werden.
- Queue: Ein Objektbehälter, in den immer vorn oder immer hinten eingefügt und vorn herausgenommen wird (LIFO (Stack) und FIFO (Queue)).

### UNIKASSEL **RSITAT** V F

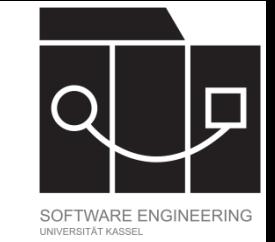

## Welche Implementierungsklassen gibt es?

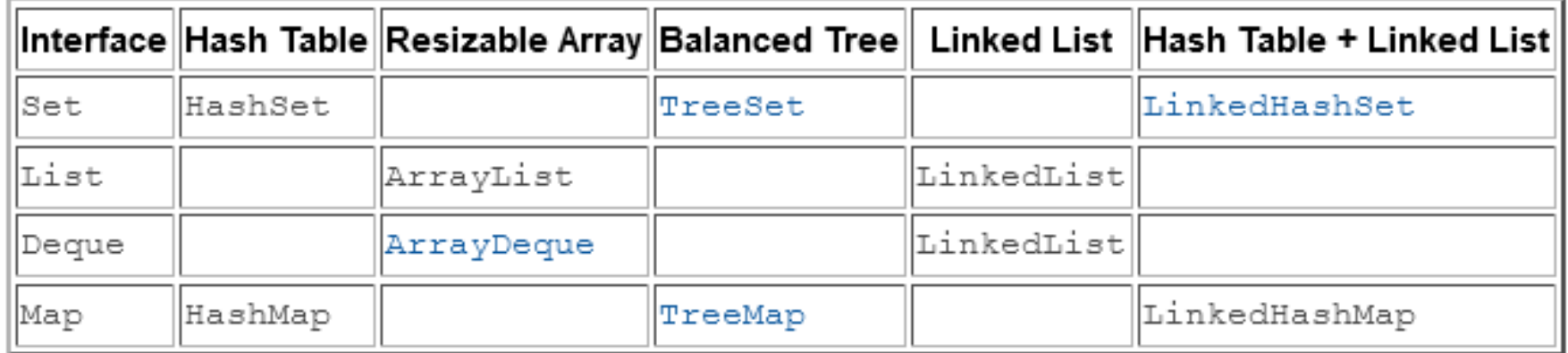

[Quelle: https://docs.oracle.com/javase/8/docs/technotes/guides/collections/overview.html]

### UNIKASSEL **VERSI**

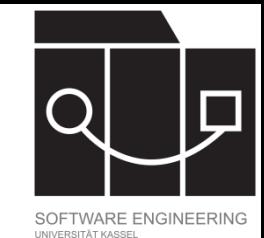

### Implementierungsstrukturen

- Array…: größenveränderlicher Array
	- Operationen size, isEmpty, get, set laufen in konstanter Zeit.
	- $-$  Hinzufügen (add) von Elementen läuft in amortisiert konstanter Zeit (d.h., das Hinzufügen von  $\hat{n}$  Elementen ist in  $\hat{O}(n)$ ).
- Linked…: Elemente intern (doppelt) verlinkt
	- Operationen get, set und add laufen in linearer Zeit.
	- Lokales Entfernen und Hinzufügen von Elementen (während einer Iteration) funktioniert in konstanter Zeit.
- Hash…: benutzt intern eine Hashing-Struktur
	- ca. gleiche Zeit zum Auffinden jedes Elements
- Tree…: benutzt intern eine Rot-Schwarz-Baum Struktur
	- Operationen get, put und remove laufen in logarithmischer Zeit.
	- Benötigt Ordnungsstrukur auf den Elementen.

UNIKASSEL VERSITAT

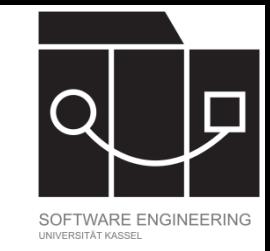

### Zentrale Operationen einer Collection

Typ: **Collection<E>** – iterierbare Ansammlung von Objekten vom Typ E

- **boolean add(E e)** fügt Element e hinzu (für Arrays optional mit Index)
- **boolean contains(E e)** prüft, ob Element e enthalten ist
- **boolean remove(E e)** entfernt Element e
- **Iterator<E> iterator()** gibt einen Iterator auf die Collection zurück

UNIKASSEL **VERSITAT** 

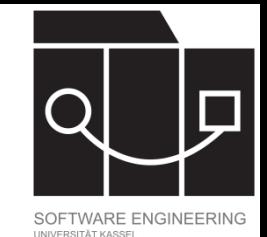

## Initialisierung einer Collection

In der Deklaration einen möglichst abstrakten (Interface-)Typen verwenden

Konkrete (Klassen-)Typen nur in der Erzeugung von Objekten (rechte Seite von Zuweisungen) verwenden

Collection<String> names = **new** HashSet<String>(); Queue<String> tasks = **new** PriorityQueue<String>();

### IKASSEL U N

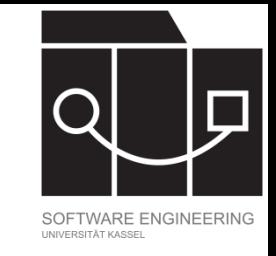

### Iteration über Collections per Foreach-Schleife

- Über Arrays und Collections kann per Foreach-Schleife iteriert werden
- Man erhält Zugriff auf die einzelnen Elemente, aber keinen Zugriff auf das Array/die Collection selbst!

```
Collection<Integer> intSet = new HashSet<Integer>();
intSet.add(1);
intSet.add(2);
 for (int i:intSet)
   System.out.println(i);
```
### UNIKASSEL

Für jede Collection kann man sich eine Instanz der Klasse Iterator erstellen.

Gleichzeitiges Iterieren und Ändern per Iterator

- Ein Iterator bietet die Möglichkeit, eine Collection zu durchlaufen, bietet aber keine Garantie für die Reihenfolge, in der durchlaufen wird.
- Ein Iterator bietet die Methoden hasNext(), next(), remove() und forEachRemaining() an.

```
Collection<Integer> intSet = new HashSet<Integer>();
intSet.add(1);
intSet.add(2);
Iterator it = intSet.iterator();
while (it.hasNext()) {
  if (((int) it.next() % 2) == 1)
     it.remove();
}
```
Iterieren über eine Menge von Integern und Entfernen der ungeraden.

### UNIKASSEL V F R S I T 'A' T

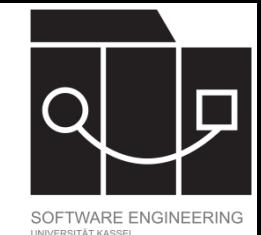

### Aufbauen einer Liste

```
// Initialisieren und über Operation add aufbauen
List<Integer> numberList1 = new ArrayList<Integer>();
numberList1.add(1);
numberList1.add(2);
// Liste fester Größe
```

```
List<Integer> numberList2 = new Arrays.asList(1,2,3);
```

```
// Liste mit dynamischer Größe
List<Integer> numberList3 = new ArrayList<Integer>(Arrays.asList(1,2,3));
```
// Factory Methode der Listenschnittstelle (aber immutable) List<Integer> numberList4 = List.of(1,2,3,4);

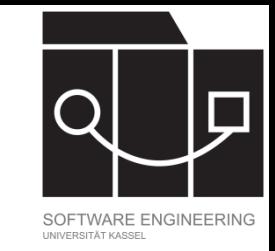

## Iterieren über eine Liste per ListIterator

Die Listenschnittstelle bietet zusätzlich die Möglichkeit, einen ListIterator zu instanziieren.

- Während ein ListIterator eine Liste durchläuft, ist seine Position immer *zwischen* zwei Elementen.
- Zusätzliche Methoden (teilweise optional)
	- hasPrevious() und previous(): Unterstützung für Navigation durch Liste in umgekehrter Reihenfolge
	- $-\text{add}(E \ e)$ : Fügt das neue Element e zwischen previous() und next() ein (optional)
	- $-$  nextIndex() und previousIndex(): Zugriff auf aktuelle Position in der Liste
	- $-$  set(E e): Ersetzt das Element, das zuletzt durch next() oder previous() ausgegeben wurde, durch e (optional)

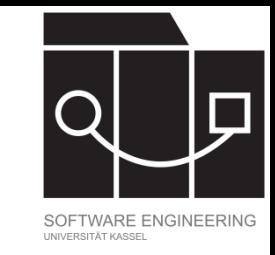

## Unterstützung für Lambda-Ausdrücke

In neueren Versionen von Java gibt es immer mehr Funktionen, die Lambda-Ausdrücke als Eingabewerte unterstützen:

```
Collection<Integer> intSet = new HashSet<Integer>();
intSet.add(1);
intSet.add(2);
```

```
intSet.removeIf(i -> ((int) i % 2) == 1);
```

```
Collection<Integer> intSet = new HashSet<Integer>();
intSet.add(1);
intSet.add(2);
Iterator it = intSet.iterator();
it.forEachRemaining(System.out::println);
```
removeIf als kompaktere Syntax zum Entfernen von Elementen

forEachRemaining unterstützt Lambda-Ausdruck als Eingabewert (Methodenreferenz :: statt

i -> System.out.println(i))

IKASSEL R S I

### Datenzugriff Collections

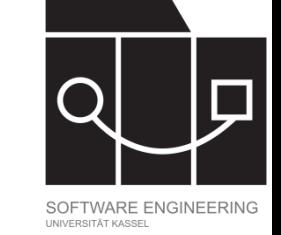

**import** java.util.Collection; **import** java.util.ArrayList;

```
public class University {
   private Collection<Student> students
      = new ArrayList<Student>();
```

```
public void addStudent (Student student) {
   students.add(student);
 }
```

```
public void removeStudent(Student student) {
   students.remove(student);
```

```
public ArrayList<Student> getStudents() {
   return students;
```
Verhindert diese Implementierung unkontrollierten Zugriff auf die Liste der Studenten?

```
University sRUni = new University();
// …
sRUni.getStudents().clear();
```
Der Rückgabewert von getStudents ist vom Typ Collection<Student> mit öffentlichen Methoden add, clear, remove, …

}

}

### IKASSEI S I T 'A'

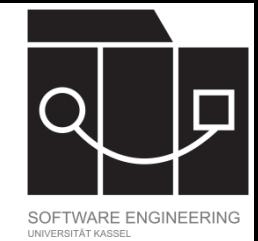

### Datenzugriff Collections – Alternative

**import** java.util.Collection; **import** java.util.Collections; **import** java.util.ArrayList;

```
public class University {
   private Collection<Student> students
       = new ArrayList<Student>();
```

```
public boolean addStudent (Student student) {
   // ggf. Parameterprüfung
   return students.add(student);
 }
```

```
public boolean removeStudent(Student student) {
   return students.remove(student);
}
```

```
public List<Student> getStudents() {
   return Collections.unmodifiableList(students);
}
```
Die Methode unmodifiableList aus der Klasse Collections gibt eine nicht bearbeitbare Sicht der Liste, auf der sie aufgerufen wird, zurück.

### IKASSEL U N E S I T A R V

### Referentielle Integrität

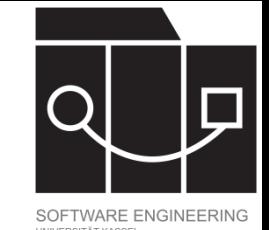

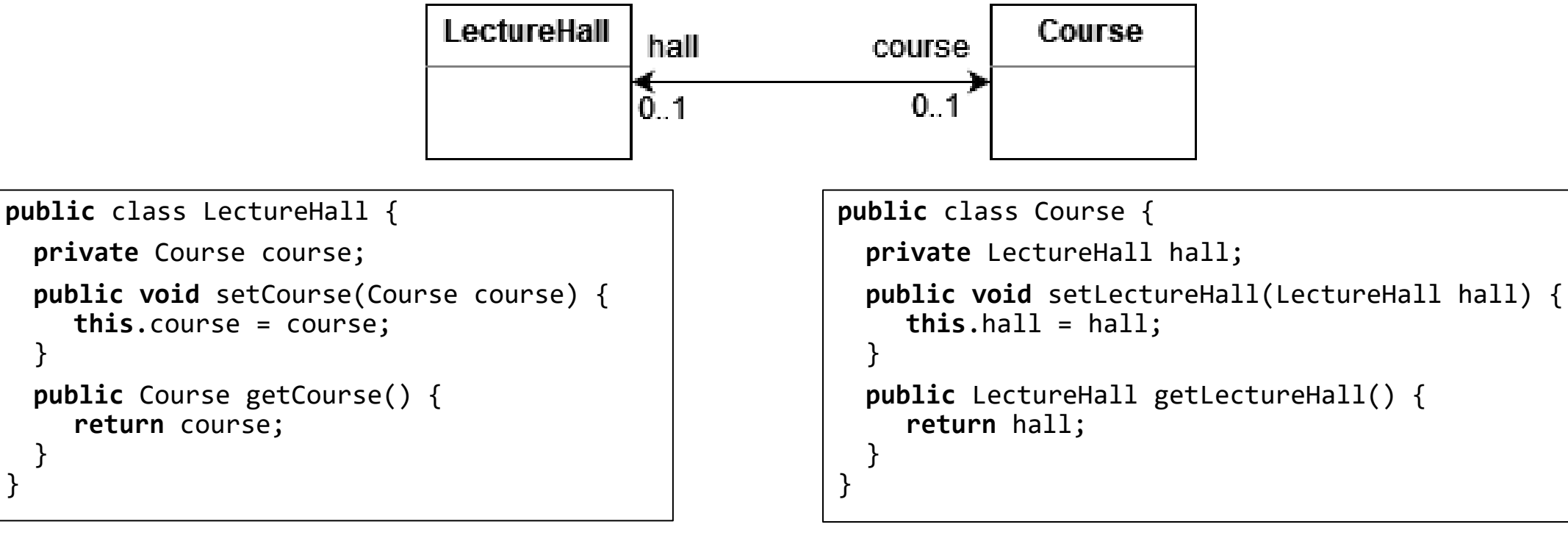

Was kann schiefgehen?

**return** course;

- course.hall verweist nach Aufruf von setCourse nicht unbedingt auf die LectureHall auf der setCourse aufgerufen wurde (und analog für hall.course).
- Der ehemalige course der LectureHall, auf der setCourse aufgerufen wurde, verweist noch auf diese LectureHall (und analog für hall und Course).

}

}

IKASSEL U N **VERSITA** 

## Referentielle Integrität

```
public class LectureHall {
 private Course course;
 public void setCourse(Course course) {
    Course oldValue = this.course;
    this.course = course;
    oldValue.setLectureHall(null);
    course.setLectureHall(this);
 }
 public Course getCourse() {
    return course;
 }
}
```
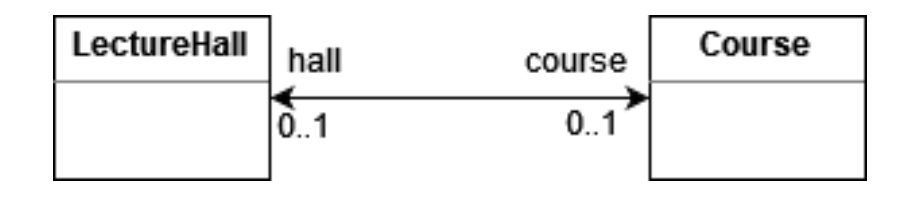

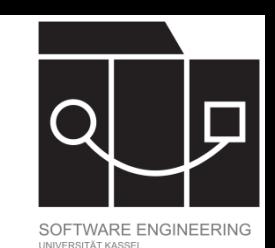

```
public class Course {
 private LectureHall hall;
 public void setLectureHall(LectureHall hall) {
    LectureHall oldValue = this.hall;
    this.hall = hall;
    oldValue.setCourse(null);
    hall.setCourse(this);
 }
 public LectureHall getLectureHall() {
    return hall;
 }
}
```
Was geht hier noch schief?

IKASSEL U N **VERSITA** 

### Referentielle Integrität

```
public class LectureHall {
 private Course course;
 public void setCourse(Course course) {
    if (this.course != course) {
      Course oldValue = this.course;
      this.course = course;
      oldValue.setLectureHall(null);
      course.setLectureHall(this);
    }
  }
 public Course getCourse() {
    return course;
  }
}
```
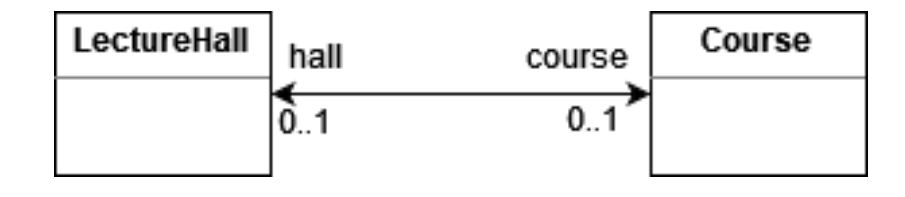

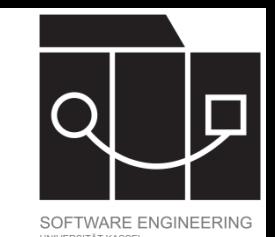

```
public class Course {
 private LectureHall hall;
 public void setLectureHall(LectureHall hall) {
    if (this.hall != hall) {
      LectureHall oldValue = this.hall;
      this.hall = hall;
      oldValue.setCourse(null);
      hall.setCourse(this);
    }
 }
 public LectureHall getLectureHall() {
    return hall;
 }
}
```
### Was kann hier noch schiefgehen?

IKASSEL U N E **RSIT** ΓД. V

## Referentielle Integrität

```
public class LectureHall {
  private Course course;
  public void setCourse(Course course) {
    if (this.course != course) {
       Course oldValue = this.course;
       this.course = course;
       if (oldValue != null) { 
          oldValue.setLectureHall(null);
       }
       if (course != null) {
          course.setLectureHall(this);
       }
     }
  }
  public Course getCourse() {
    return course;
  }
}
```
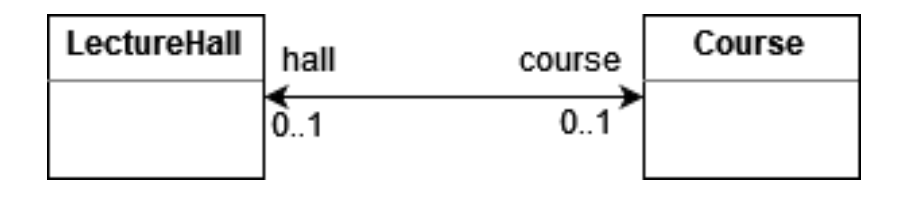

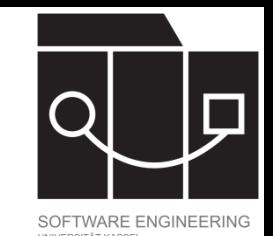

```
public class Course {
 private LectureHall hall;
 public void setLectureHall(LectureHall hall) {
    if (this.hall != hall) {
       LectureHall oldValue = this.hall;
       this.hall = hall;
       if (oldValue != null) { 
          oldValue.setCourse(null);
       }
       if (hall != null) {
          hall.setCourse(this);
       }
    }
  }
 public LectureHall getLectureHall() {
    return hall;
  }
}
```
### KASSEL

### Referentielle Integrität II

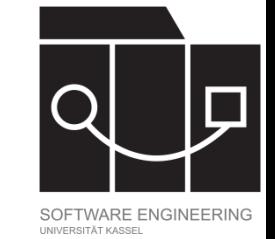

**Student University İstudents** enrolled **public class** University{ name: String name: String  $\frac{1}{0}$  \*  $0.1$ **private** Set<Student> students = **new** LinkedHashSet<Student> (); **public boolean** addStudent(Student student) { **boolean** changed = students.add(student); **public class** Student { **if** (changed && student != **null**) { student.setUniversity(**this**); **private** University enrolled; } **public void** setUniversity(University university) { **return** changed; **if** (**this**.enrolled != university) { } University oldValue = **this**.enrolled; **public boolean** removeStudent(Student student) { **this**.enrolled = university; **boolean** changed = students.remove(student); **if** (oldValue != **null**) { **if** (changed && student != **null**) { oldValue.removeStudent(**this**); student.setUniversity(**null**); } } **if** (university != **null**) { **return** changed; university.addStudent(**this**); } } } **public** List<Student> getStudents() { } **return** Collections.unmodifiableSet(students); } **public** University getUniversity() {**return** university}; }}